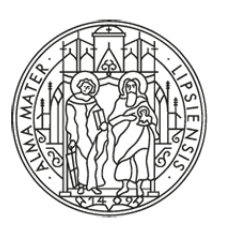

### **UNIVERSITAT LEIPZIG**

Ein Erfahrungsbericht beim Kitodo-Praxistreffen 2023

# **MIGRATION KITODO.PRODUCTION 2 ZU 3 AN DER UNIVERSITÄTSBIBLIOTHEK LEIPZIG**

Berlin, 07.11.2023 Lutz Helm, Felix Kreißig

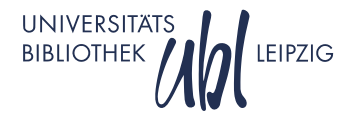

### **AUSGANGSPUNKT UND MOTIVATION**

- − Seit 2015 Goobi CE / Kitodo.Production 1.11
- − 2020 Umstieg auf Kitodo.Production 2.3.1
- − Aktuell ca. 24.000 Vorgänge, davon ca. 400 offen
- − Vorhaben Umstellung auf Kitodo.Production 3 besteht schon länger
	- − Bisher nicht angegangen wegen anderer Prioritäten
- − Neue Dringlichkeit: Virtualisierungsmigration
	- − Hardware End of Life
	- − Sicherheitsaspekte
- − Version 2 auf neue Plattform migrieren oder gleich auf Version 3 umsteigen?

### **BESONDERHEITEN**

- − Installation auf Rocky Linux (Redhat-Enterprise-Linux-Alternative)
	- − Zuvor Kitodo 2.3.1 auf CentOS
- − Verschiedenste Regelsätze für diverse Projekte, nicht nur UB Leipzig
	- − Generischer K10Plus-Regelsatz für die meisten Drucke
	- − Buchhandschriften
	- − Einzelne Nachlässe
	- − Sammlungen Dritter, z.B. Kirchenbibliothek Annaberg, Stadtarchiv Stralsund
	- − Katalogpräsentationen für das Handschriftenportal
- − Nicht alle Präsentationen entstammen einem Kitodo-Workflow

#### **ERFAHRUNGEN BEIM UMSTIEG – INSTALLATION**

- − Installation Kitodo.Production 3.5.0
	- − Rocky Linux 9.1
	- − OpenJDK 11.0
	- − MariaDB 10.5
	- − Tomcat 9
	- − ElasticSeach 7.10
- − Rocky Linux grundsätzlich kein Problem
- − Umfangreiche Vorarbeiten:
	- − LDAP-Konfiguration
	- Storage, SAMBA
	- − Noch ausstehend: diverse Skripte für Skriptschritte

### **ERFAHRUNGEN BEIM UMSTIEG – KONFIGURATION LDAP**

- − LDAP-Gruppen-Konfiguration etwas umständlich
	- − LDAP-Gruppe benötigt für Login exakten Pfad, keine Rekursion
	- − Kitodo-Login ist an die Uni-Domäne angebunden
	- − Kitodo-Nutzer\_innen an der UBL haben alle möglichen Pfade!
	- − Pfad der LDAP-Gruppe kann sein
		- − MA Universitätsbibliothek
		- − Diverse Gruppen für MA in Standorten
		- − Diverse Gruppen für MA in Fakultäten
		- − Diverse Gruppen für SHK in Fakultäten

### **ERFAHRUNGEN BEIM UMSTIEG – MIGRATION**

- − Datenbank-Migration
	- − Scheiterte zunächst an verwaisten Einträgen in **prozesseeigenschaften**
	- − Keine Foreign Key Constraints in Kitodo 2
- − Regelsatz-Migration
	- − Migrationsskript erzeugt aus bestehenden Regelsatz- und Projektkonfigurationen viele Kombinationen
	- − Teilweise doppelte angelegte Felder
	- − Größere Nacharbeiten nötig
	- − Aktuell keine Arbeitskapazitäten bei unseren Systembibliothekaren
- − Vorgangsmigration
	- − Testweise erfolgreich ausgeführt

### **ERFAHRUNGEN BEIM UMSTIEG – KONFIGURATION RECHTE**

- − Sehr umfangreiche Einzelberechtigungen, die einzelnen Rollen zugeordnet werden müssen
- − Ca. 40 Einzelberechtigungen sind nach DB-Migration keiner Rolle zugeordnet
- − Eine notwendige Berechtigung gar nicht in DB vorhanden, manuell ergänzt
- − Endgültige Rollenkonfiguration steht noch aus
- Konfigurieren anhand von Erfahrungen Dritter?

#### **ERFAHRUNGEN BEIM UMSTIEG – VORSCHAUBILDER**

- − In Kitodo 2 bisher keine Verwendung für fileGrp MAX und THUMBS
	- − Für Export, LZA wurde nur ORIGINAL verwendet
	- − MAX wurde nachgelagert für Präsentation erzeugt, IIIF-Images
- − Einzel-Vorschau in Metadaten-Editor basierte bei Kitodo 2 auf dem TIFF in fileGrp LOCAL
- − In Kitodo 3 müssen MAX und THUMBS für Vorschaubilder vorhanden sein

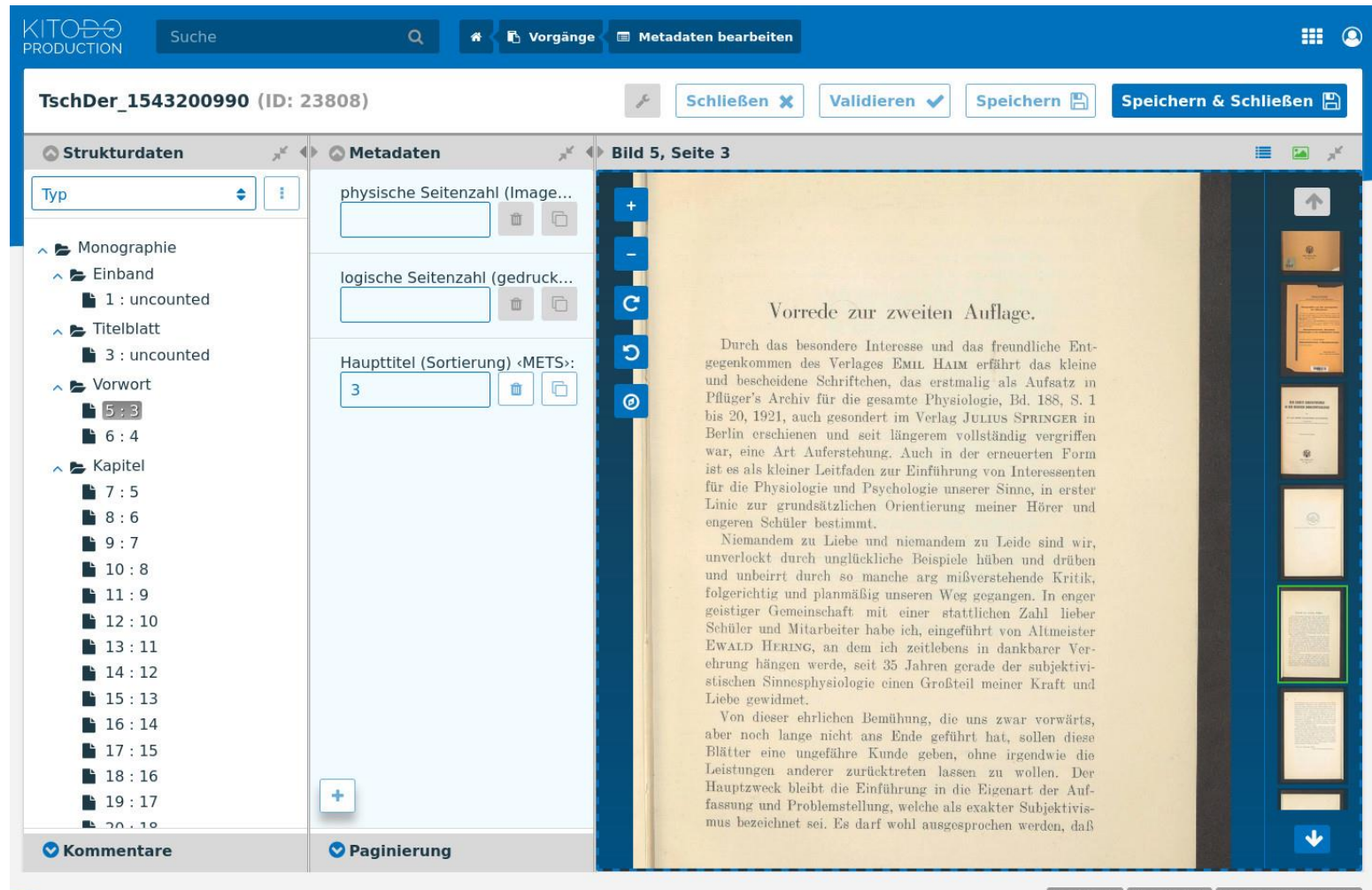

Datenschutz Nutzungsbedingungen

## **AUSBLICK – EXTERNE UNTERSTÜTZUNG**

- Wichtigstes Hindernis ist zur Zeit die Anpassung der Rulesets
- − Ggf. zusätzliche Fragestellungen
	- − ID-Zuordnungen beim Import
	- − Export-XSLT
- − Externe Unterstützung durch Beauftragung
- − Community-Empfehlungen für Rollen-Konfiguration?
- − Testen mit wichtigsten Nutzergruppen

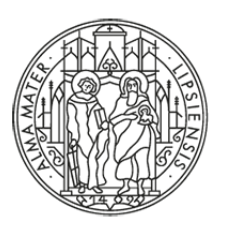

**UNIVERSITÄT LEIPZIG** 

# **VIELEN DANK!**

**Lutz Helm, Felix Kreißig** Universitätsbibliothek Leipzig

lutz.helm@uni-leipzig.de felix.kreissig@uni-leipzig.de ub.uni-leipzig.de

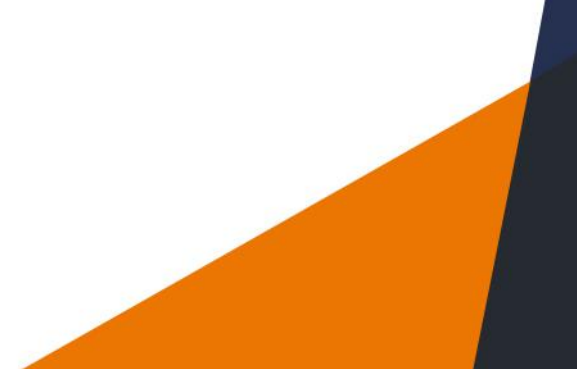